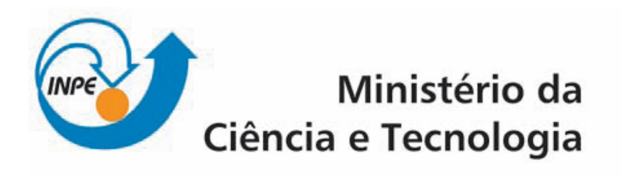

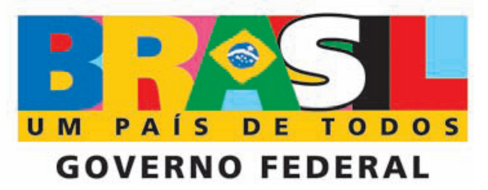

## **CURSO DE PÓS-GRADUAÇÃO EM SENSORIAMENTO REMOTO**

SER-300 - Introdução ao Geoprocessamento

Relatório sobre o Laboratório 3

Acadêmico: Gabriel de Oliveira Docentes: Dr. Antônio Miguel Vieira Monteiro Dr. Cláudio Barbosa

São José dos Campos, 2010

## **1. INTRODUÇÃO**

Este relatório refere-se aos procedimentos realizados no "Laboratório 3", componente curricular da disciplina "SER-300 - Introdução ao Geoprocessamento", do curso de Pós-Graduação em Sensoriamento Remoto do Instituto Nacional de Pesquisas Espaciais (INPE).

O "Laboratório 3" tem como principal objetivo se trabalhar com modelagem numérica de terreno (MNT) no ambiente do software SPRING.

Para a realização do exercício, foram utilizados: 1) Software SPRING, versão 4.3.3; 2) Dados Dxf-r12 (arquivos em DXF-Release12), 3) Apostila ("Laboratório de MNT - Exercícios Práticos").

## **2. DESENVOLVIMENTO**

Inicialmente, criou-se um Banco de Dados (Curso) e um novo Projeto (Plano\_Piloto), conforme ilustra a Figura 1.

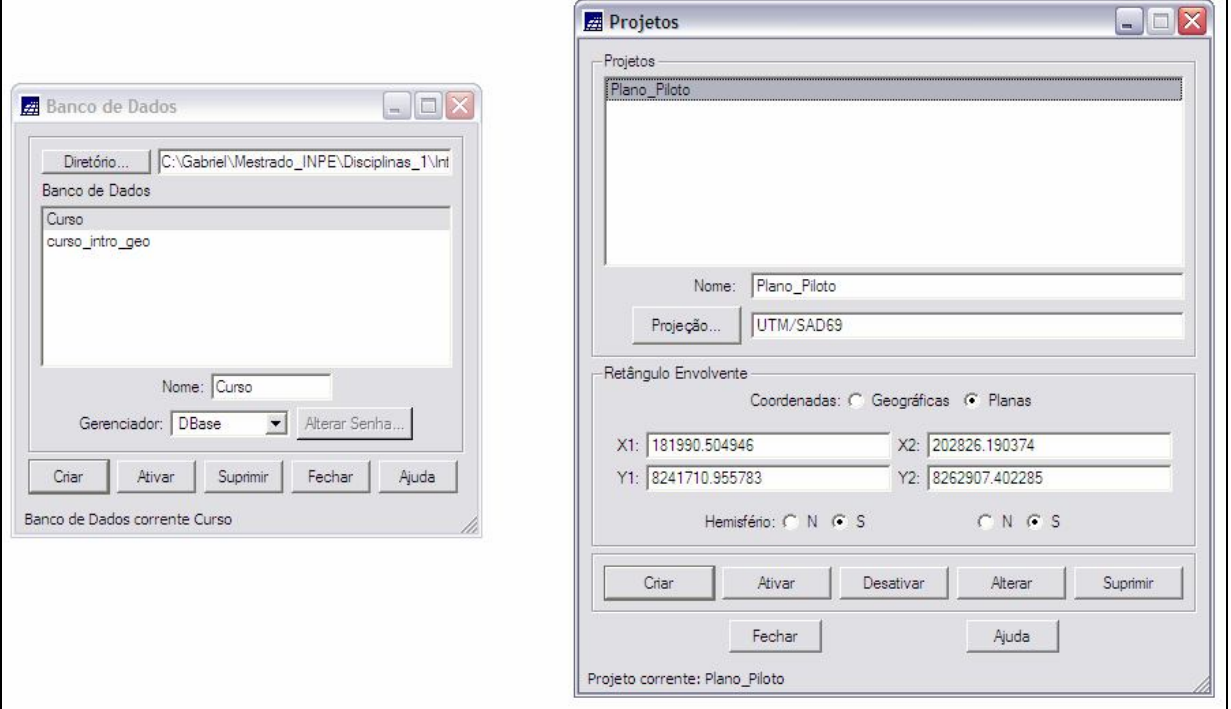

Figura 1. Interface de criação do Banco de Dados e do Projeto, software SPRING 4.3.3.

Com a definição do projeto, o próximo passo foi a criação de uma Categoria denominada Altimetria. Após este procedimento importou-se os dados de isolinhas para o plano de informação Mapa\_altimetrico (Figura 2).

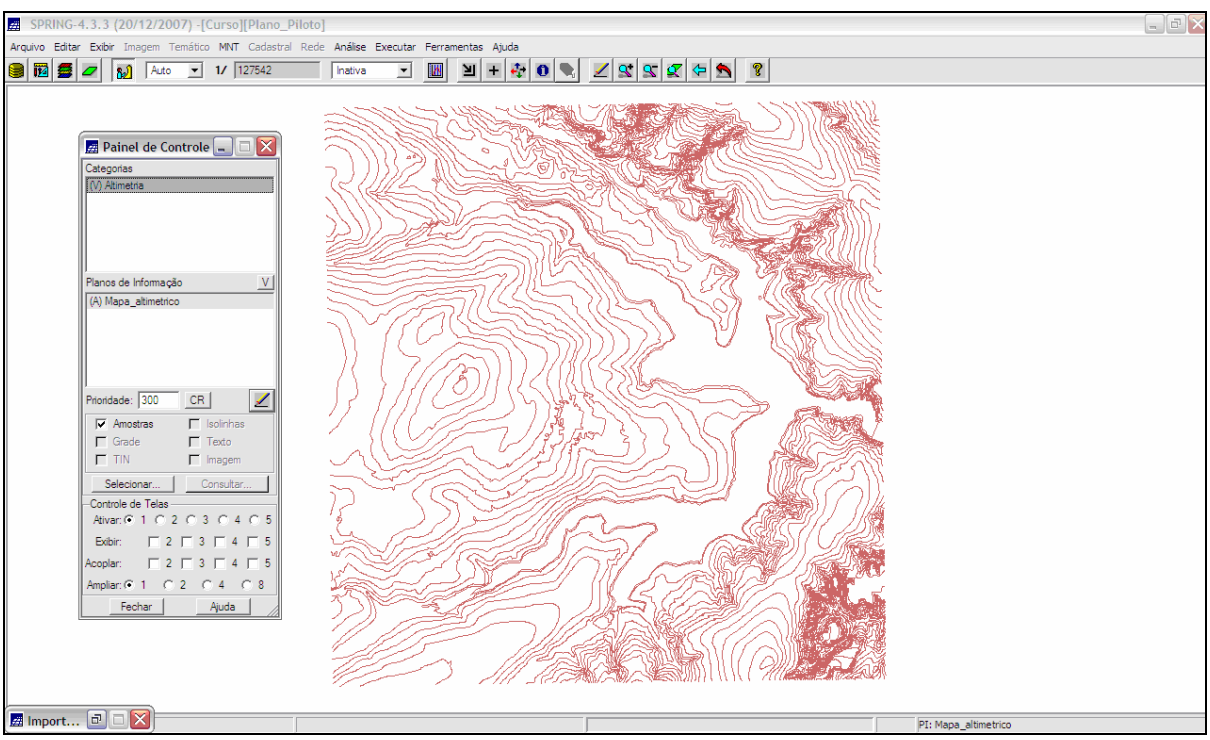

Figura 2. Plano de Informação "Mapa\_altimetrico".

Logo, foram importados os pontos cotados para o mesmo plano de informação, a partir da geração de um mosaico (Figura 3).

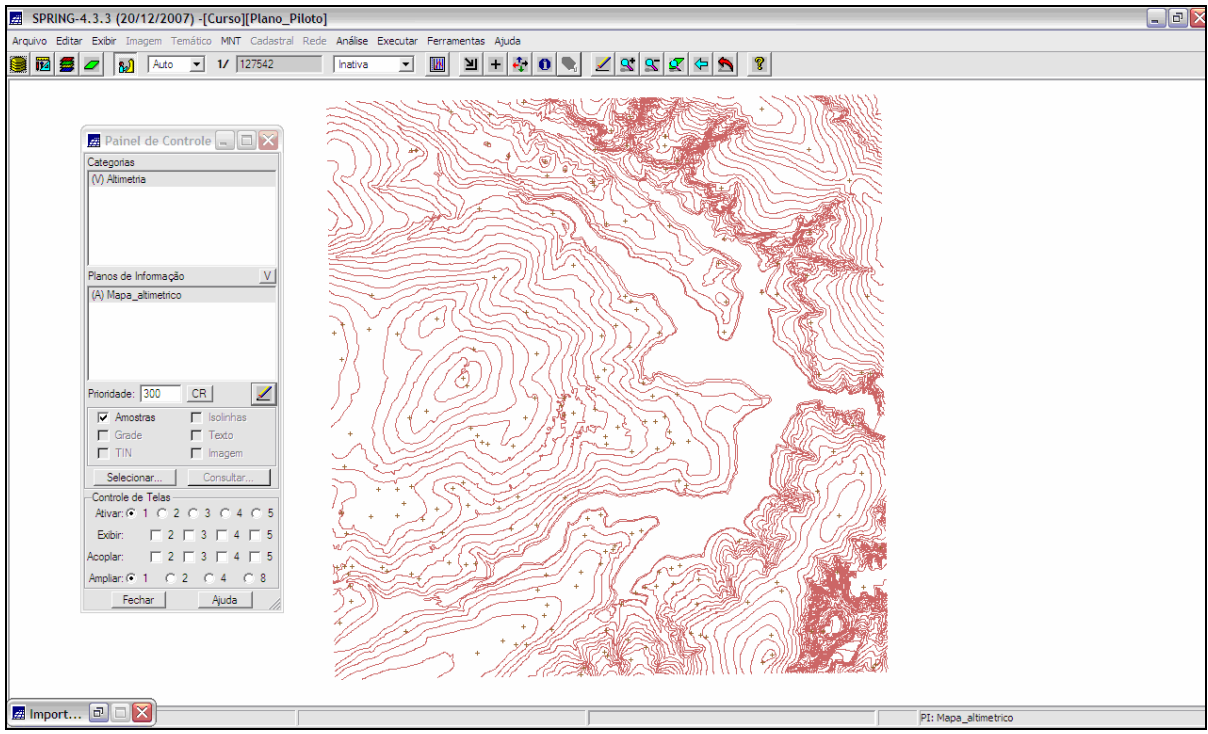

Figura 3. Plano de Informação "Mapa\_altimetrico" com pontos cotados.

Devido ao fato de cada isolinha e ponto cotado possuírem um valor Z associado, posteriormente foi criado um texto ao longo das isolinhas, utilizando os valores do eixo Z.

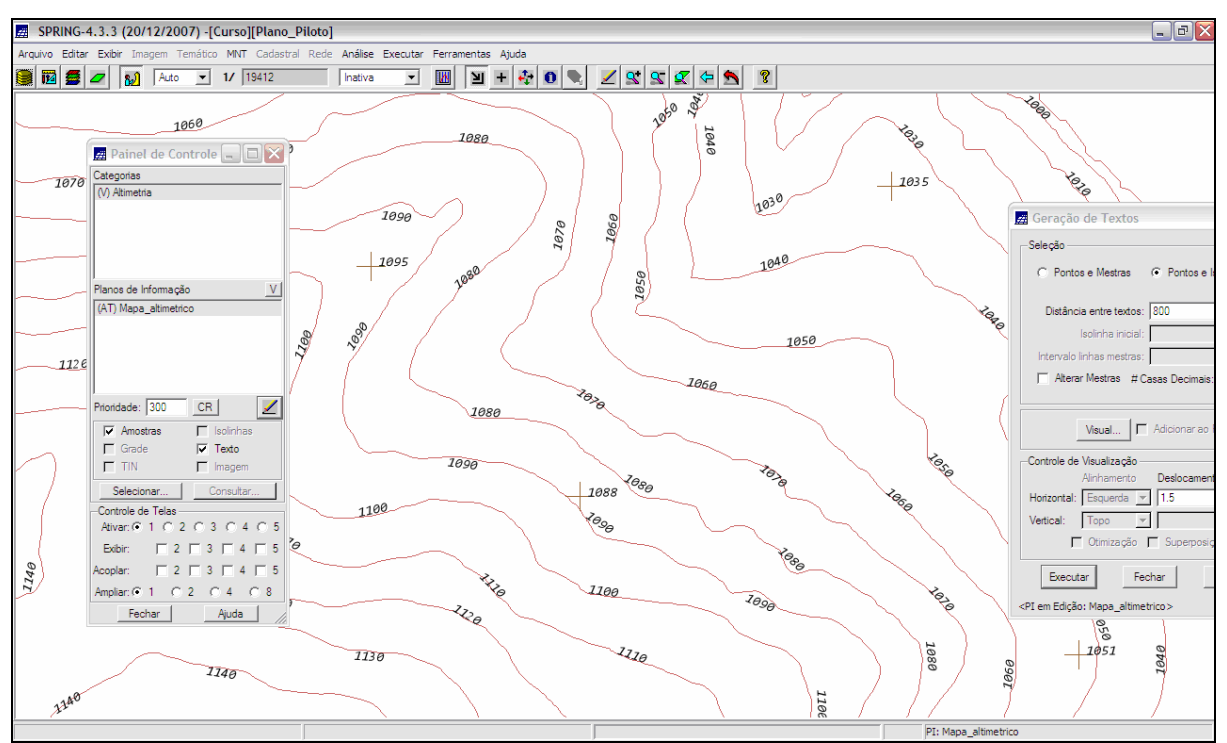

Figura 4. Plano de Informação "Mapa\_altimetrico" com identificação dos pontos cotados e das isolinhas.

A geração das grades triangulares através das amostras do Plano de Informação "Mapa\_altimetrico" se deu de duas formas: sem a utilização de linha de quebra e com a utilização de linhas de quebra, importadas para uma Categoria denominada "Drenagem" no plano de informação "Rios-linhas-quebra". As Figuras 5 e 6 ilustram respectivamente, as grades triangulares geradas sem e com linha de quebra.

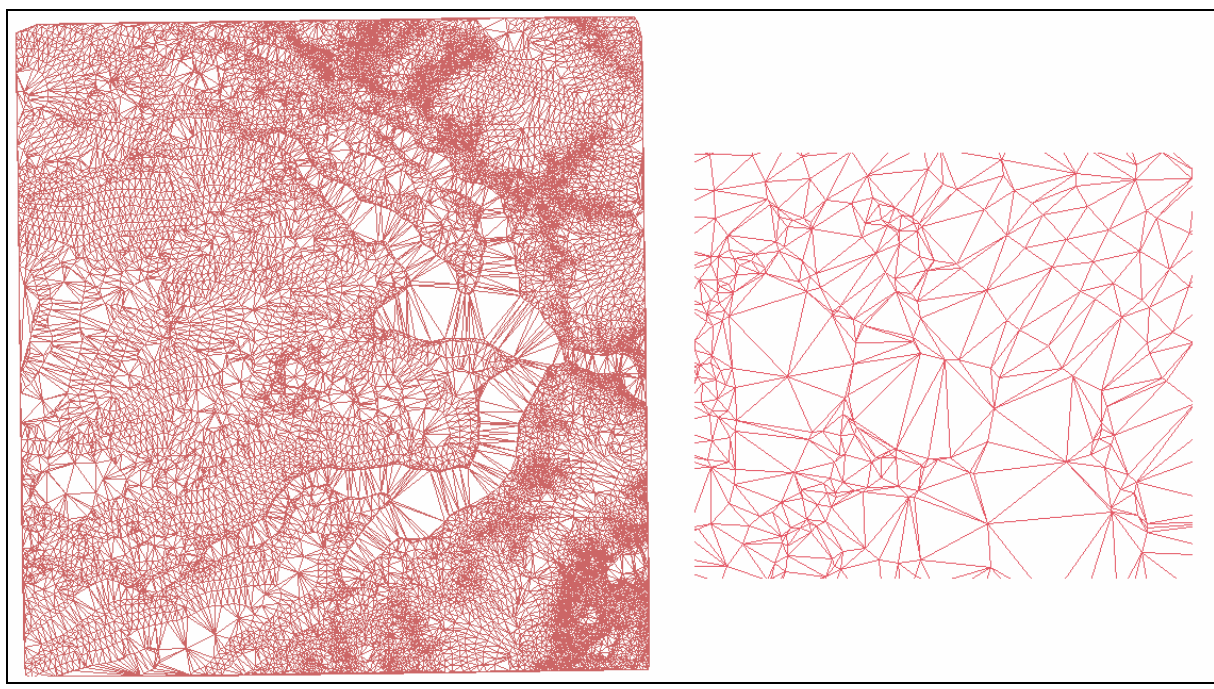

Figura 5. Grade triangular gerada sem linha de quebra, e destaque para sua ampliação.

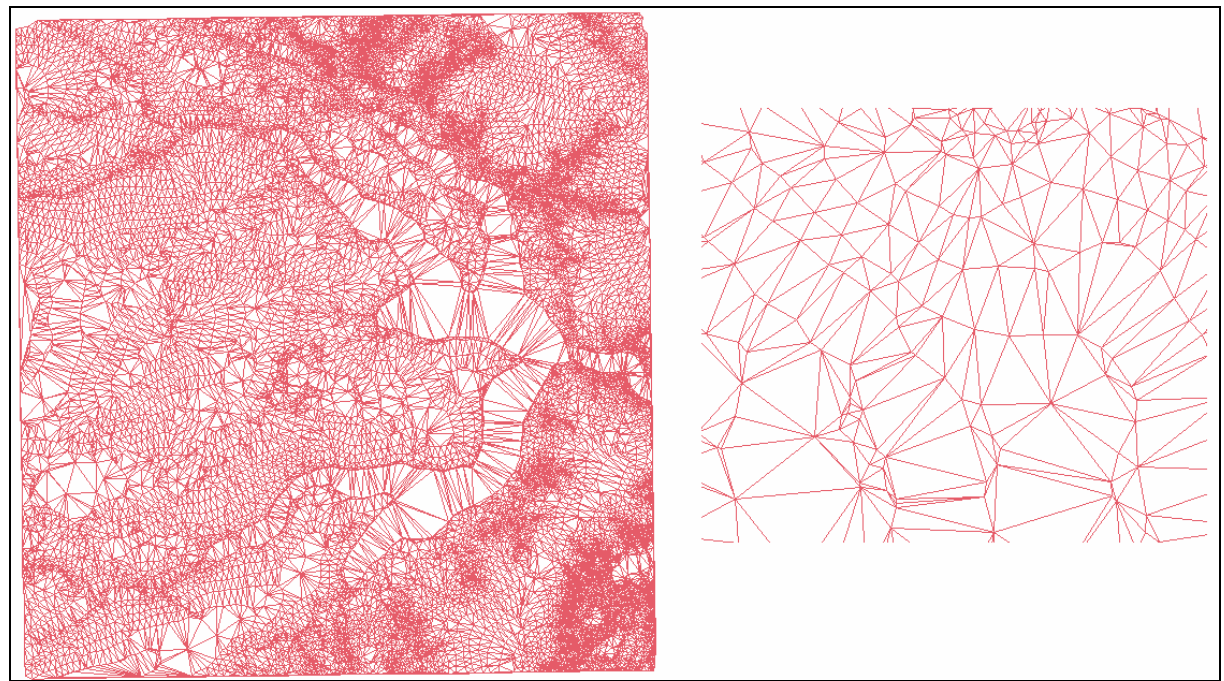

Figura 6. Grade triangular gerada com linha de quebra, e destaque para sua ampliação.

Após a geração das grades triangulares foram geradas as grades retangulares das seguintes formas: 1) através de amostras; 2) a partir de outra grade retangular; 3) a partir de uma grade triangular (Figuras 7, 8 e 9).

| SPRING-4.3.3 (20/12/2007) -[Curso][Plano_Piloto]                                                                                                    |             |  |  |  |  |  |  |  |  |  |  |  |
|----------------------------------------------------------------------------------------------------|-------------|--|--|--|--|--|--|--|--|--|--|--|
| Arquivo Editar Exibir Imagem Temático MNT Cadastral Rede Análise Executar Ferramentas Ajuda                                                                                                    |             |  |  |  |  |  |  |  |  |  |  |  |
| $+ 40$<br>$290000$<br>岡長ヶ<br>1/127563<br><b>IN</b><br>∐⊻<br>Inativa<br>$\mathbf{r}$<br>лĴ<br>Auto<br>$\mathbf{r}$                                                                                                    |             |  |  |  |  |  |  |  |  |  |  |  |
| 1054.9 1050.0 1030.0 1050.0 1070.0 1034.5 1020.0 1059.0 1103.9 1105.9 1145.7 1167.9 1214.5 1194.7 1130.0 1035.9 1035.0                                                                                                    |             |  |  |  |  |  |  |  |  |  |  |  |
| 1085.0 1085.0 1060.0 1040.0 1044.4 1065.1 1054.5 1030.0 1023.0 1086.3 1042.4 1130.0 1164.8 1180.0 1160.0 1100.0 1085.0                                                                                                    |             |  |  |  |  |  |  |  |  |  |  |  |
| <b>Z</b> Painel de Controle $\Box$ $\Box$ $\times$<br>1095.1 1090.0 1044.3 1030.0 1010.0 1010.0 1026.2 1030.0 1035.1 998.0 1025.6 1095.7 1120.0 1140.0 1142.6 1155.3 1154.9<br>Categorias                                       |             |  |  |  |  |  |  |  |  |  |  |  |
| 1110.0 1105.2 1070.0 1050.0 1020.0 1035.1 1024.8 1005.4 1032.4 1030.0 998.0 1020.0 1090.0 1089.8 1106.7 1174.8 1180.0<br>M Altimetria<br>() Drenagem                                                                            |             |  |  |  |  |  |  |  |  |  |  |  |
| 1080.0 1053.9 1054.4 1064.8 1064.1 1075.5 1060.0 1030.0 998.0 1004.4 1020.0 1015.9 1000.0 1026.4 1094.6 1180.0 1180.0                                                                                                    |             |  |  |  |  |  |  |  |  |  |  |  |
| 1114.9 1110.0 1095.0 1110.0 1120.0 1090.0 1064.8 1050.0 1025.0 998.5 998.0 1020.0 998.0 1045.5 1110.0 1160.0 1164.9                                                                                                    |             |  |  |  |  |  |  |  |  |  |  |  |
| V<br>Planos de Informação<br>1131.5 1131.5 1114.5 1140.0 1130.0 1120.0 1100.0 1084.7 1045.0 1020.0 998.0 1003.9 998.0 1040.0 1090.0 1130.0 1135.0<br>(1) Mapa altimetrico                                                       |             |  |  |  |  |  |  |  |  |  |  |  |
| () Mapa Tin<br>1132.5 1130.0 1120.0 1130.0 1160.0 1150.0 1120.0 1080.0 1040.0 \$98.0 998.0 998.0 988.0 1004.8 1055.3 1074.5 1095.0<br>() Mapa tin-brk<br>(Glm) MNT-grd                                                          |             |  |  |  |  |  |  |  |  |  |  |  |
| 1138.0 1130.0 1120.8 1150.0 1168.0 1140.0 1120.8 1090.0 1060.0 1030.0 1020.0 1010.0 1010.0 998.0 998.0 1003.6 1045.0                                                                                                    |             |  |  |  |  |  |  |  |  |  |  |  |
| 1115.1 1117.9 1125.0 1150.0 1120.0 1118.0 1110.0 1080.0 1065.4 1050.0 1032.1 1010.0 988.0 1026.4 1046.2 1026.3 1015.0<br>◢<br>Prioridade: 300<br>CR                                                                             |             |  |  |  |  |  |  |  |  |  |  |  |
| $\Gamma$ Isolinhas<br>$\Gamma$ Amostras<br>1085.1 1100.0 1110.0 1100.0 1085.0 1100.0 1080.0 1065.0 1025.3 1030.0 1025.3 1015.1 988.0 1082.4 1095.2 1080.0 1080.0<br>$\Gamma$ Texto<br>$\nabla$ Grade                            |             |  |  |  |  |  |  |  |  |  |  |  |
| $\Gamma$ TIN<br>$\nabla$ Imagem<br>1080.0 1090.0 1096.6 1090.0 1080.0 1070.0 1045.2 998.2 998.0 998.0 998.0 998.0 1004.5 1054.5 1110.0 1074.9 1020.0<br>Selecionar.<br>Consultar.                                               |             |  |  |  |  |  |  |  |  |  |  |  |
| Controle de Telas<br>1074.9 1070.0 1090.0 1065.1 1045.1 1030.0 1003.5 1010.0 1020.0 998.0 998.0 1024.8 1014.8 1090.0 1095.5 1040.0 1029.9<br>Ativar: 6 1 0 2 0 3 0 4 0 5                                                        |             |  |  |  |  |  |  |  |  |  |  |  |
| 10\$5.0 1046.0 1040.0 1041.8 1025.7 998.0 1020.0 1030.0 1010.0 1000.0 1020.0 1023.4 1087.6 1095.8 1050.0 1040.0 1040.0<br>$\begin{array}{c} \n \square 2 \square 3 \square 4 \square 5\n \end{array}$<br>Exibir:                |             |  |  |  |  |  |  |  |  |  |  |  |
| $\begin{array}{c} \n \square 2 \square 3 \square 4 \square 5\n \end{array}$<br>Acoplar:<br>1045.1 1045.0 1010.0 1014.5 1025.1 1050.0 1050.0 1030.0 998.0 1010.0 1060.0 1094.9 1125.1 1094.4<br>Amplian: $G$ 1 $C$ 2 $C$ 4 $C$ 8 |             |  |  |  |  |  |  |  |  |  |  |  |
| Fechar<br>Ajuda<br>1014.9 1010.0 1030.0 1050.0 1060.0 1056.0 1027.6 1014.8 1055.5 1070.6 1070.0 1115.1 1155.0 1100.0 1026.0 980.0 9                                                                                             | 8.0         |  |  |  |  |  |  |  |  |  |  |  |
| 1040.0 1045.5 1060.0 1060.0 1060.0 1044.6 1020.0 1060.0 1090.0 1095.2 1040.0 1110.0 1150.0 1085.0 9                                                                                                    | 0.0         |  |  |  |  |  |  |  |  |  |  |  |
|                                                                                                    | PI: MNT-ard |  |  |  |  |  |  |  |  |  |  |  |

Figura 7. Grade Retangular gerada através de amostras.

| $\Box$ e<br>SPRING-4.3.3 (20/12/2007) -[Curso][Plano_Piloto]                                                                                            |                           |                                                         |                                                                                                    |                |  |  |  |  |  |  |  |  |
|----------------------------------------------------------------------------------------------------|---------------------------|---------------------------------------------------------|----------------------------------------------------------------------------------------------------|----------------|--|--|--|--|--|--|--|--|
| Arquivo Editar Exibir Imagem Temático MNT Cadastral Rede Análise Executar Ferramentas Ajuda                                                             |                           |                                                         |                                                                                                    |                |  |  |  |  |  |  |  |  |
| 1/127563<br><b>iz</b><br>E<br>M<br>$\overline{\phantom{a}}$<br>Auto                                                                                     | Inativa<br>$\overline{ }$ | 石<br>$\vert \mathbf{0} \vert$<br>$+$<br><b>IN</b><br>≥∎ | <b>199869</b><br>$\sqrt{2}$                                                                                     |                |  |  |  |  |  |  |  |  |
|                                                                                                    |                           |                                                         | 1050.0 1030.0 1048.3 1070.0 1034.3 1020.0 1049.9 1104.6 1100.9 1144.9 1163.4 1212.6 1195.0 1128.6 1037.3 1036.0 |                |  |  |  |  |  |  |  |  |
|                                                                                                    |                           |                                                         | 1090.0 1062.0 1036.7 1041.2 1064.0 1053.4 1034.5 1014.6 1079.1 1044.8 1130.0 1155.4 1177.5 1151.9 1105.1 1057.0 |                |  |  |  |  |  |  |  |  |
| <b>Z</b> Painel de Controle $\Box$ $\Box$ $\times$<br>Categorias                                                                                        |                           |                                                         | 1090.0 1054.8 1034.9 1010.0 1010.0 1025.2 1024.9 1034.6 998.0 1020.0 1092.7 1115.0 1135.2 1134.1 1160.0 1155.0  |                |  |  |  |  |  |  |  |  |
| (V) Altimetria<br>() Drenagem                                                                                                    |                           |                                                         | 1104.1 1071.6 1042.2 1021.2 1040.0 1030.0 1010.0 1027.2 1030.0 1000.5 1010.5 1089.0 1062.0 1109.9 1175.0 1180.0 |                |  |  |  |  |  |  |  |  |
|                                                                                                    |                           |                                                         | 1068.4 1061.1 1070.0 1070.0 1082.9 1064.4 1032.2 998.9 998.0 1020.0 1029.1 999.6 1041.8 1089.4 1178.0 1180.0    |                |  |  |  |  |  |  |  |  |
|                                                                                                    |                           |                                                         | 1114.9 1100.0 1120.0 1130.0 1090.0 1070.7 1055.8 1021.2 1005.0 998.0 1020.5 998.0 1031.4 1105.9 1156.8 1158.0   |                |  |  |  |  |  |  |  |  |
| <b>V</b><br>Planos de Informação<br>() Mapa altimetrico<br>() Mapa Tin                                                                                  |                           |                                                         | 1131.7 1118.1 1140.0 1140.0 1130.9 1110.0 1090.0 1050.0 1016.7 998.0 999.0 999.0 1032.2 1090.0 1122.4 1129.0    |                |  |  |  |  |  |  |  |  |
| () Mapa_tin-brk<br>() MNT-grd<br>(Glm) MNT-grd-10                                                                                                    |                           |                                                         | 1130.0 1120.0 1138.0 1165.1 1150.0 1111.9 1078.0 1042.9 998.0 998.0 998.0 998.0 988.0 1044.1 1042.8 1080.0      |                |  |  |  |  |  |  |  |  |
|                                                                                                    |                           |                                                         | 1125.0 1120.0 1150.0 1146.1 1130.0 1120.6 1086.7 1069.0 1040.0 1030.0 1010.0 998.0 1002.9 998.4 998.0 1023.1    |                |  |  |  |  |  |  |  |  |
| ℐ<br>Prioridade: 300<br>CR<br>$\Gamma$ Amostras<br>$\Gamma$ Isolinhas                                                                                   |                           |                                                         | 1118.0 1120.0 1134.7 1108.3 1115.2 1108.2 1071.9 1062.7 1050.0 1034.7 1017.1 998.0 1035.6 1056.7 1071.8 1049.0  |                |  |  |  |  |  |  |  |  |
| $\nabla$ Grade<br>$\Gamma$ Texto<br>$\Gamma$ TIN<br>$\overline{\mathbf{v}}$ Imagem                                                                      |                           |                                                         | 1085.3 1098.8 1090.0 1069.8 1090.0 1071.1 1043.0 1010.0 1012.9 1016.1 1010.0 998.0 1070.0 1101.2 1095.0 1080.0  |                |  |  |  |  |  |  |  |  |
| Selecionar<br>Consultar.<br>Controle de Telas                                                                                                    |                           |                                                         | 1098.0 1097.6 1890.8 1078.0 1050.0 1031.6 998.0 998.0 1000.0 998.0 998.0 1028.6 1085.0 1113.9 1064.8 1021.0     |                |  |  |  |  |  |  |  |  |
| Ativar: $G$ 1 $C$ 2 $C$ 3 $C$ 4 $C$ 5<br>$\begin{array}{c} \n \square 2 \square 3 \square 4 \square 5\n \end{array}$<br>Exibir:                         |                           |                                                         | 1060.0 1065.7 1050.0 1035.0 1014.4 998.0 1020.0 1021.9 998.0 999.0 1040.8 1064.5 1100.0 1056.6 1027.6 1000.0    |                |  |  |  |  |  |  |  |  |
| $\begin{array}{c c c c c c c c c} \hline \textbf{2} & \textbf{3} & \textbf{5} & \textbf{6} & \textbf{7} & \textbf{8} \\ \hline \end{array}$<br>Acoolar: |                           |                                                         | 1050.0 1010.3 1010.7 1000.0 1027.1 1035.1 1041.1 1011.9 1000.0 1037.2 1047.0 1109.6 1098.2 971.7 1035.3 1007.0  |                |  |  |  |  |  |  |  |  |
| Amplian: $G$ 1 $C$ 2 $C$ 4 $C$ 8<br>Ajuda<br>Fechar                                                                                                    |                           |                                                         | 1021.9 1010.0 1031.8 1050.0 1050.0 1050.3 1013.3 1022.3 1036.6 1072.8 1114.2 1140.0 1084.5 1020.                | L0             |  |  |  |  |  |  |  |  |
|                                                                                                    |                           |                                                         | 1027.9 1052.0 1060.0 1060.0 1050.0 1020.0 1050.0 1061.2 1066.6 1033.1 1113.5 1154.6 1064.7 994.8                | þ.a            |  |  |  |  |  |  |  |  |
|                                                                                                    |                           |                                                         | 1045.1 1080.0 1080.0 1060.0 1044.9 1020.0 1084.9 1090.0 1085.1 1040.0 1111.0 1150.0 1089.0 8                    |                |  |  |  |  |  |  |  |  |
|                                                                                                    |                           |                                                         |                                                                                                    | PI: MNT-grd-10 |  |  |  |  |  |  |  |  |

Figura 8. Grade Retangular gerada a partir de outra grade retangular.

| $\Box$ e ><br>图 SPRING-4.3.3 (20/12/2007) -[Curso][Plano Piloto] |                                |                                             |                                                                                                    |                                                  |              |          |                |  |         |  |  |   |     |                    |                          |      |                          |            |                                                                                                    |  |                 |
|------------------------------------------------------------------|--------------------------------|---------------------------------------------|----------------------------------------------------------------------------------------------------|--------------------------------------------------|--------------|----------|----------------|--|---------|--|--|---|-----|--------------------|--------------------------|------|--------------------------|------------|----------------------------------------------------------------------------------------------------|--|-----------------|
|                                                                  |                                |                                             | Arquivo Editar Exibir Imagem Temático MNT Cadastral Rede Análise Executar Ferramentas Aiuda                                                                |                                                  |              |          |                |  |         |  |  |   |     |                    |                          |      |                          |            |                                                                                                    |  |                 |
| 8 M                                                              | <b>Sept</b>                    | $\varphi$                                   | ъĴ                                                                                                    | l Auto                                           | $\mathbf{v}$ | 1/127563 |                |  | Inativa |  |  | N | $+$ | $\epsilon_{\rm T}$ | $\vert \mathbf{0} \vert$ | 1999 | $\left  \bullet \right $ | $\sqrt{2}$ |                                                                                                    |  |                 |
|                                                                  |                                |                                             |                                                                                                    |                                                  |              |          |                |  |         |  |  |   |     |                    |                          |      |                          |            |                                                                                                    |  |                 |
|                                                                  |                                |                                             |                                                                                                    |                                                  |              |          | $\overline{+}$ |  |         |  |  |   |     |                    |                          |      |                          |            | (051.0 1028.9 1050.5 1070.0 1033.5 1018.9 1052.2 1104.1 1100.2 1144.3 1155.0 1213.8 1195.2 1130.0 1037.8 |  |                 |
|                                                                  |                                |                                             |                                                                                                    |                                                  |              |          | $+$            |  |         |  |  |   |     |                    |                          |      |                          |            | (088.2 1082.3 1035.4 1041.0 1064.1 1053.8 1033.3 1014.8 1077.1 1039.2 1129.7 1157.0 1176.8 1181.1 1104.0 |  | $\ddot{}$       |
|                                                                  |                                |                                             | Painel de Controle - DX                                                                                                    |                                                  |              |          | $+$            |  |         |  |  |   |     |                    |                          |      |                          |            | 1093.3 1054.4 1033.1 1006.7 1008.4 1022.4 1025.1 1034.0 998.0 1021.7 1087.8 1116.0 1136.0 1130.9 1160.9  |  |                 |
|                                                                  | Categorias                     |                                             |                                                                                                    |                                                  |              |          |                |  |         |  |  |   |     |                    |                          |      |                          |            |                                                                                                    |  |                 |
|                                                                  | (V) Altimetria<br>(1) Drenagem |                                             |                                                                                                    |                                                  |              |          | $+$            |  |         |  |  |   |     |                    |                          |      |                          |            | 1102.0 1070.6 1042.2 1020.0 1041.7 1029.8 1009.9 1027.0 1030.0 999.7 1010.1 1090.4 1059.0 1112.1 1174.9  |  |                 |
|                                                                  |                                |                                             |                                                                                                    |                                                  |              |          | $+$            |  |         |  |  |   |     |                    |                          |      |                          |            | 1069.4 1061.8 1070.8 1070.6 1083.3 1063.3 1032.4 998.8 998.0 1020.0 1030.2 1001.7 1043.0 1086.0 1175.9   |  | $\overline{+}$  |
|                                                                  |                                |                                             |                                                                                                    |                                                  |              |          | $\overline{+}$ |  |         |  |  |   |     |                    |                          |      |                          |            | 1115.3 1101.9 1118.7 1130.0 1068.7 1071.4 1055.2 1022.8 1005.4 998.0 1020.8 998.0 1029.8 1107.2 1156.7   |  | $\overline{+}$  |
|                                                                  |                                | Planos de Informação<br>() Mapa altimetrico |                                                                                                    |                                                  | V            |          | $\overline{+}$ |  |         |  |  |   |     |                    |                          |      |                          |            | 1132.0 1115.4 1137.7 1137.4 1132.0 1111.4 1091.2 1047.8 1017.2 998.0 1001.0 998.0 1032.1 1089.1 1123.6   |  | $\overline{1}$  |
|                                                                  | () Mapa Tin<br>() MNT-ard      | () Mapa_tin-brk                             |                                                                                                    |                                                  |              |          | $\overline{+}$ |  |         |  |  |   |     |                    |                          |      |                          |            | 1130.3 1120.0 1136.7 1165.6 1147.9 1112.6 1079.2 1042.4 998.0 998.0 998.0 998.0 998.0 1043.3 1043.3      |  | $\overline{+}$  |
|                                                                  | () MNT-grd-10                  | (Glm) MNT-grd-tin                           |                                                                                                    |                                                  |              |          | $\overline{+}$ |  |         |  |  |   |     |                    |                          |      |                          |            | 1124.3 1120.6 1150.6 1146.5 1131.7 1121.5 1086.7 1067.8 1040.2 1027.2 1010.0 998.0 1001.3 998.4 898.0    |  | $\overline{+}$  |
|                                                                  |                                | Prioridade: 300                             | CR                                                                                                    |                                                  |              |          | ÷              |  |         |  |  |   |     |                    |                          |      |                          |            | 1111.7 1122.4 1134.1 1108.0 1115.7 1106.2 1072.0 1061.3 1049.8 1033.2 1015.8 998.0 1035.4 1067.8 1071.7  |  | $\ddot{}$       |
|                                                                  |                                | $\Gamma$ Amostras                           |                                                                                                    | $\Gamma$ Isolinhas                               |              |          |                |  |         |  |  |   |     |                    |                          |      |                          |            |                                                                                                    |  |                 |
|                                                                  | $\nabla$ Grade<br>$\Gamma$ TIN |                                             |                                                                                                    | $\Gamma$ Texto<br>$\overline{\mathbf{v}}$ Imagem |              |          | $\overline{+}$ |  |         |  |  |   |     |                    |                          |      |                          |            | 1085.9 1097.8 1090.2 1069.8 1090.2 1071.7 1041.6 1010.1 1012.6 1013.1 1009.7 998.0 1070.2 1104.4 1095.2  |  | $+$             |
|                                                                  |                                | Selecionar.<br>Controle de Telas            |                                                                                                    | Consultar.                                       |              |          | $\overline{+}$ |  |         |  |  |   |     |                    |                          |      |                          |            | 1089.2 1096.5 1090.0 1070.9 1052.3 1032.9 998.0 998.0 1000.0 998.0 998.0 1021.0 1085.0 1112.5 1D84.6     |  | $\overline{+}$  |
|                                                                  |                                |                                             | Ativar: 0 1 0 2 0 3 0 4 0 5                                                                                                    |                                                  |              |          | $+$            |  |         |  |  |   |     |                    |                          |      |                          |            | 1060.9 1066.9 1048.4 1035.2 1013.6 998.0 1019.0 1022.9 998.0 999.1 1038.9 1063.7 1098.8 1057.2 1026.4    |  | $\ddot{}$       |
|                                                                  | Exibir:<br>Acoplar:            |                                             | $\begin{array}{c} \n \square 2 \square 3 \square 4 \square 5\n \end{array}$<br>$\begin{array}{c} \n \square 2 \square 3 \square 4 \square 5\n \end{array}$ |                                                  |              |          | $+$            |  |         |  |  |   |     |                    |                          |      |                          |            | 1056.0 1009.2 1009.6 999.5 1029.0 1035.2 1040.7 1013.9 1001.2 1036.3 1050.0 1107.8 1100.1 970.0 1035.2   |  | $\ddot{}$       |
|                                                                  |                                |                                             | Amplian: 0:1 0:2 0:4 0:8                                                                                                    |                                                  |              |          |                |  |         |  |  |   |     |                    |                          |      |                          |            |                                                                                                    |  |                 |
|                                                                  |                                | Fechar                                      |                                                                                                    | Ajuda                                            |              |          | $+$            |  |         |  |  |   |     |                    |                          |      |                          |            | 1026.8 1007.2 1033.0 1048.8 1055.0 1051.5 1011.4 1023.4 1036.8 1074.7 1115.4 1141.8 1085.3 1022.         |  | $\ddot{}$       |
|                                                                  |                                |                                             |                                                                                                    |                                                  |              |          | $+$            |  |         |  |  |   |     |                    |                          |      |                          |            | 1028.0 1053.2 1060.0 1059.7 1051.1 1017.7 1052.6 1083.1 1088.5 1032.1 1111.9 1153.8 1063.4 992.6         |  | $\ddot{}$       |
|                                                                  |                                |                                             |                                                                                                    |                                                  |              |          |                |  |         |  |  |   |     |                    |                          |      |                          |            |                                                                                                    |  |                 |
|                                                                  |                                |                                             |                                                                                                    |                                                  |              |          |                |  |         |  |  |   |     |                    |                          |      |                          |            |                                                                                                    |  | PI: MNT-grd-tin |

Figura 9. Grade Retangular gerada a partir a partir de uma grade triangular.

Com a obtenção das grades retangulares, geraram-se as imagens através do modelo numérico. As Figuras 10 e 11 ilustram as imagens em níveis de cinza e relevo sombreado respectivamente.

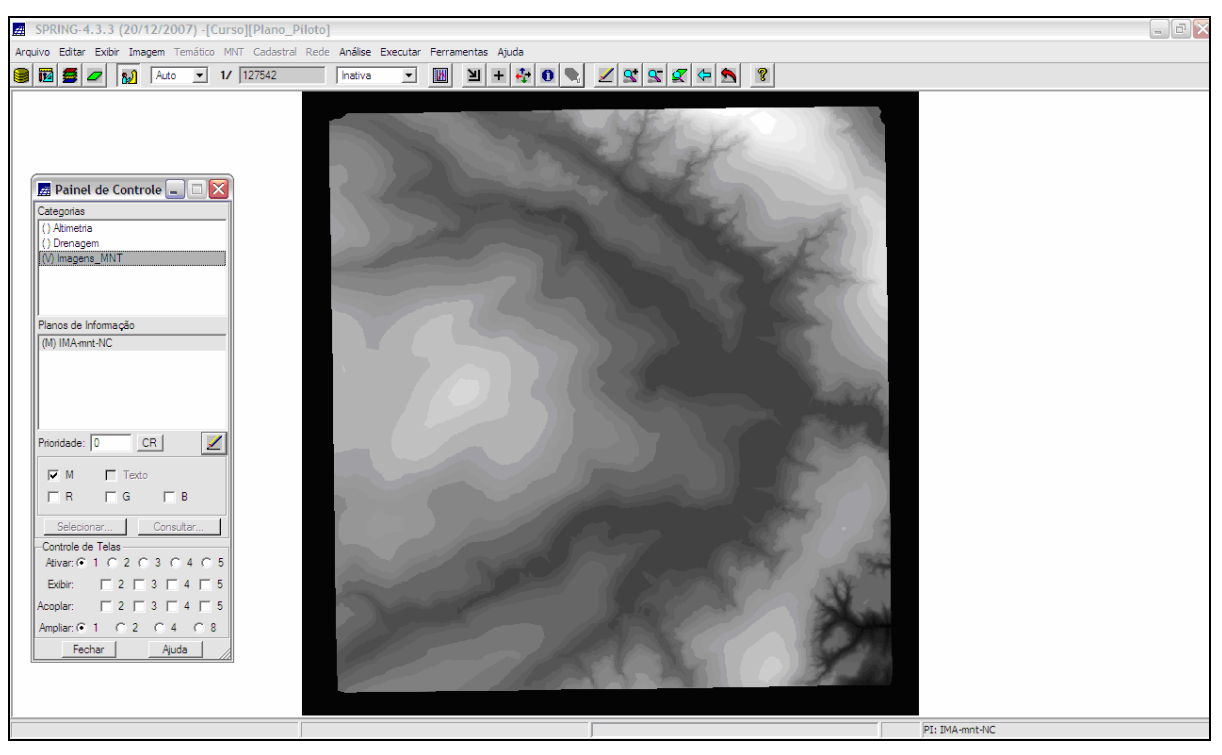

Figura 10. Imagem em nível de cinza.

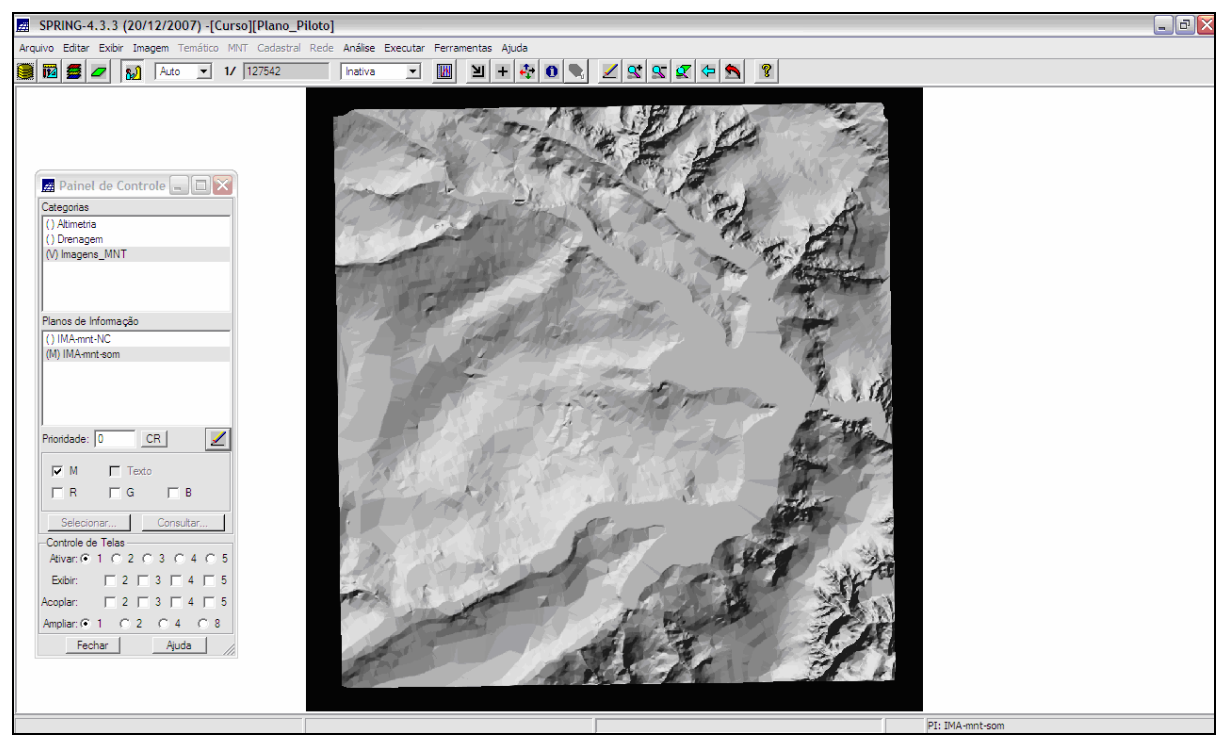

Figura 11. Imagem sombreada.

Para a geração da Grade de declividade, ativou-se o plano de informação MNT-grd-tin da categoria Altimetria e criou-se uma nova categoria chamada "Grades\_numericas". Assim foi gerada a imagem expressa na Figura 12.

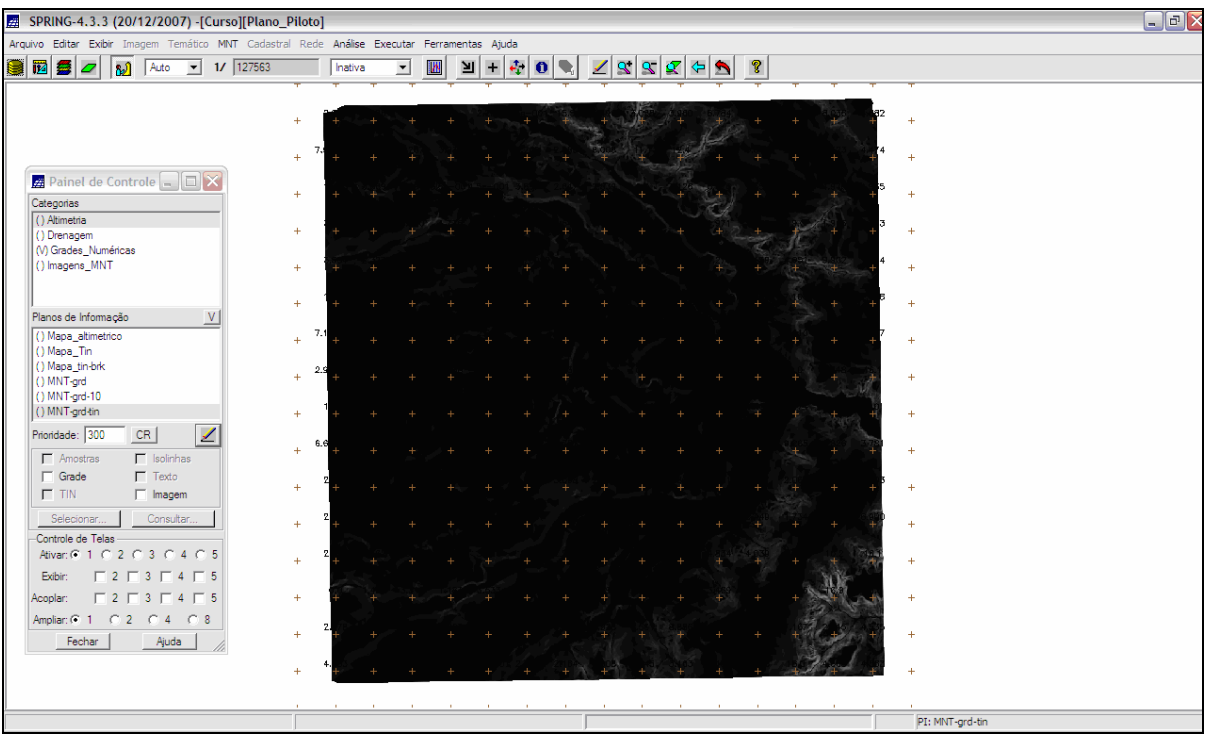

FIGURA 12. Grade Numérica de Declividade.

Após a criação da grade de declividade em graus, o próximo passo foi o fatiamento desta grade, associando-se para cada intervalo de classe uma cor na Categoria "Declividade", a imagem gerada é mostrada na Figura 13.

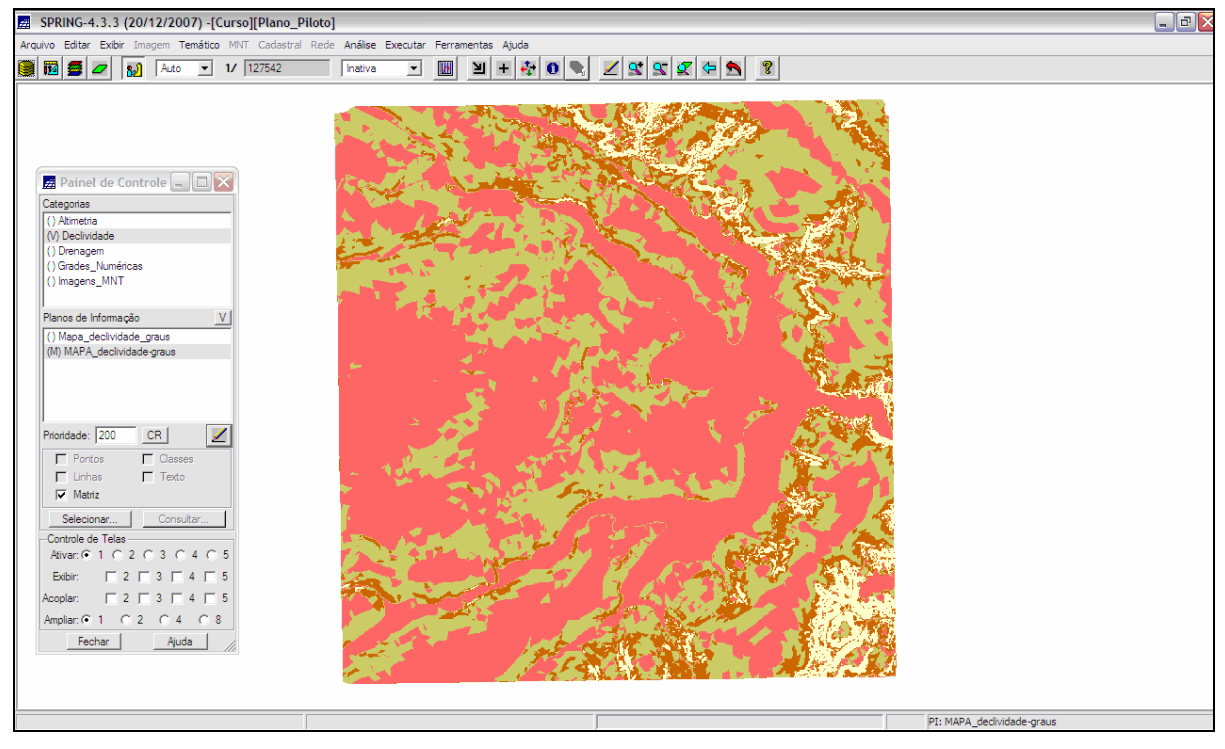

Figura 13. Plano de Informação MAPA\_declividade-graus.

Posteriormente foi traçado um perfil a partir de um trajeto de linha, através do qual é gerado automaticamente um gráfico, como mostra a Figura 14.

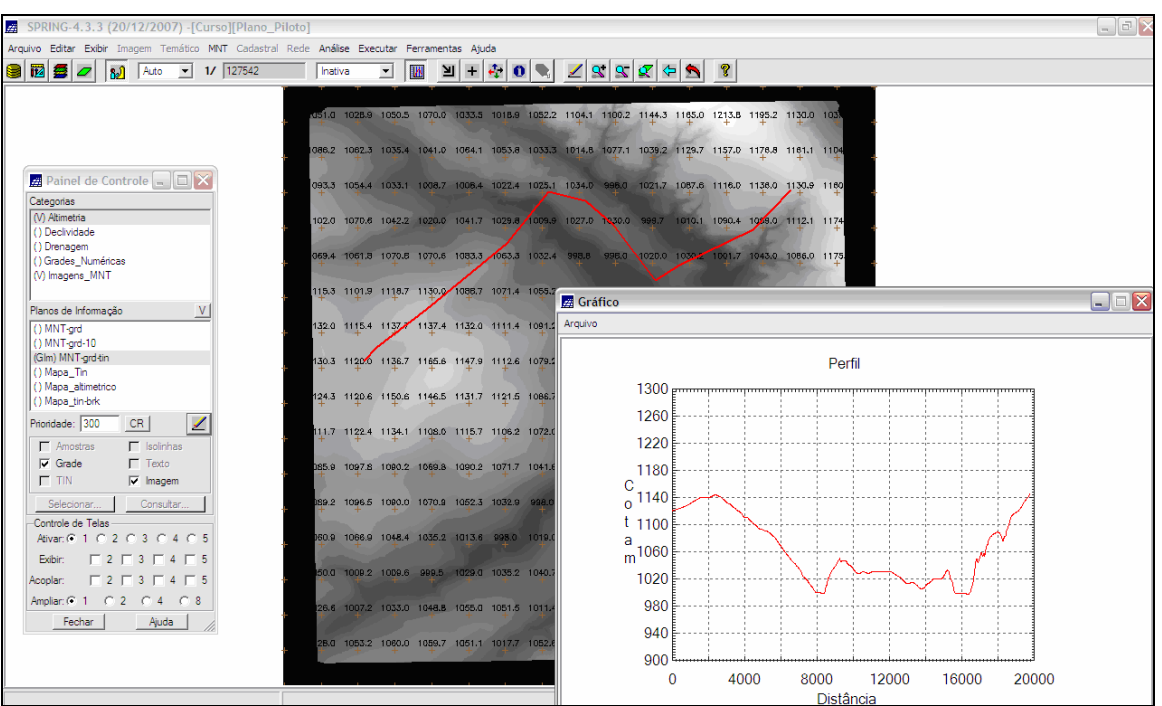

Figura 14. Interface de geração de perfil a partir de grades.

Finalmente foi feita a visualização em 3D,que no software SPRING pode se dar de três formas: 1) projeção paralela; 2) projeção perspectiva; 3) projeção paralela-estéreo (Figuras 15, 16, 17).

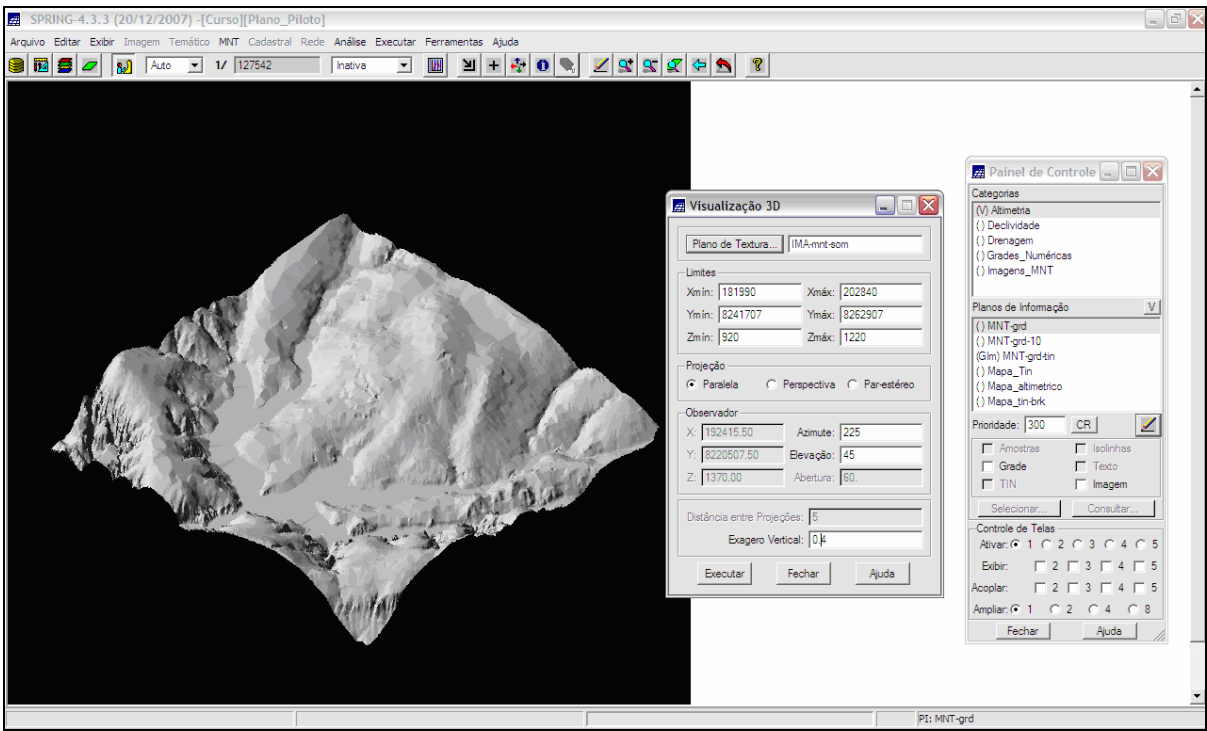

Figura 15. Visualização 3D em projeção paralela.

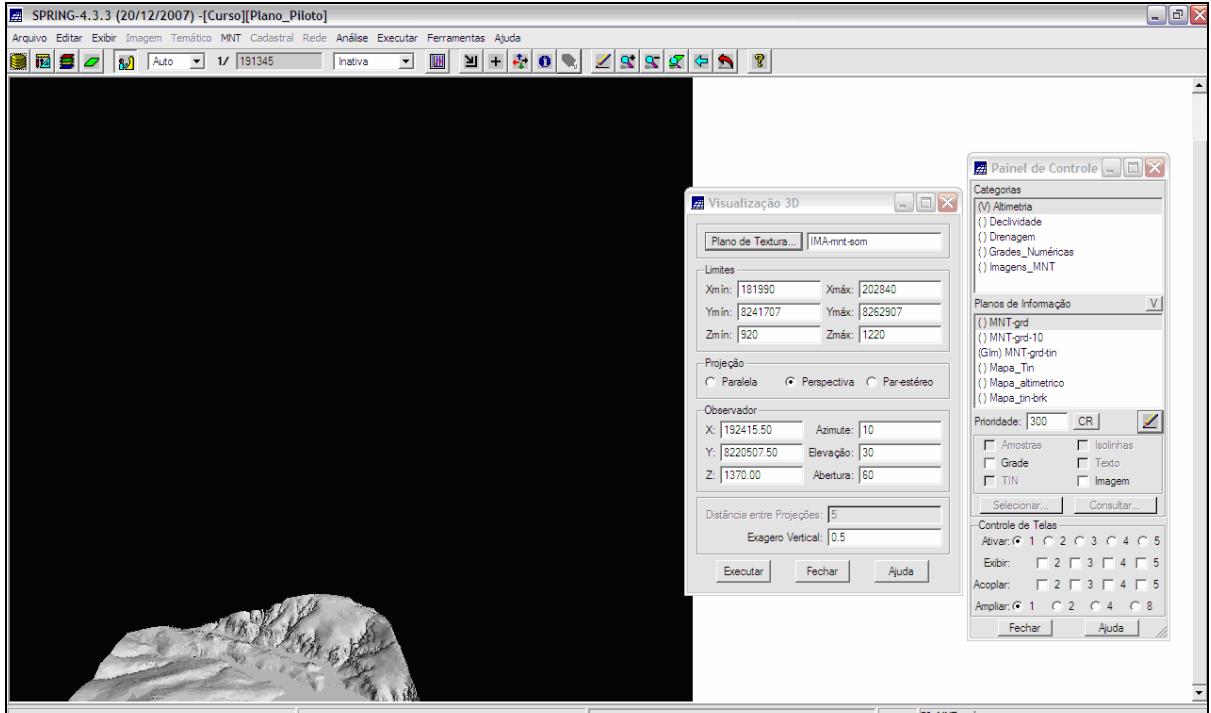

Figura 16. Visualização 3D em projeção perspectiva.

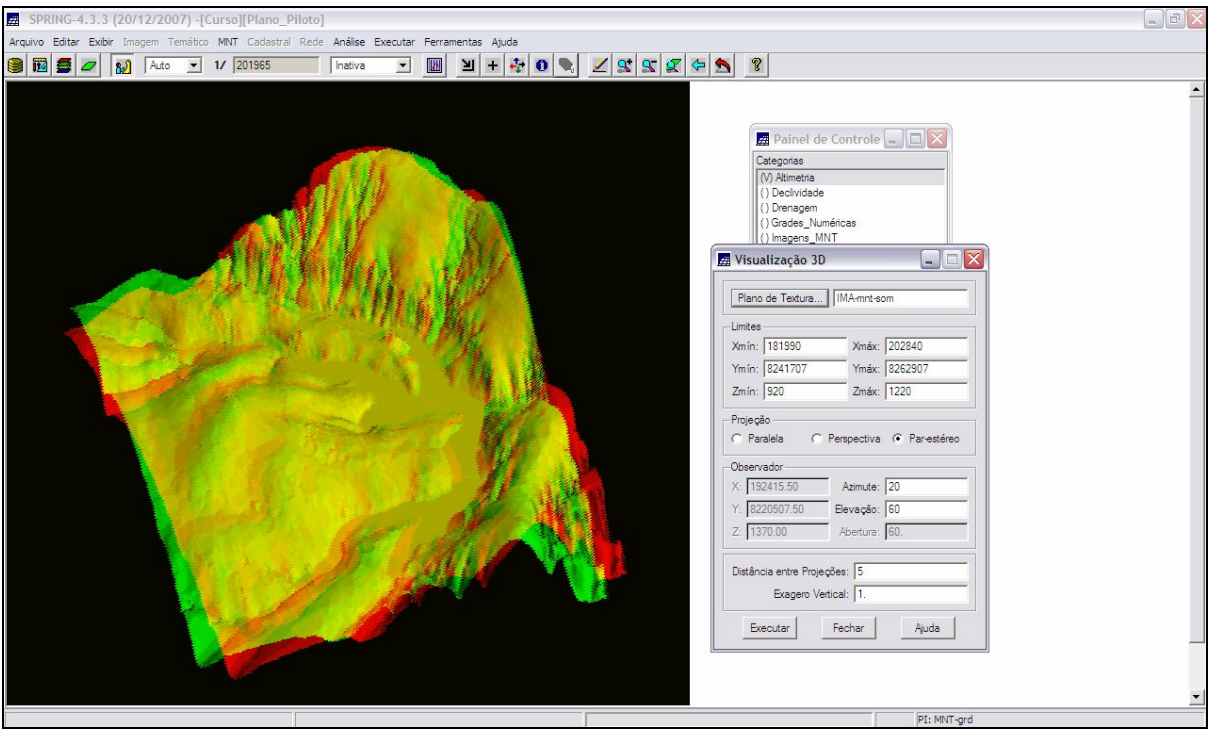

Figura 17. Visualização 3D em projeção paralela-estéreo.

## **3. CONSIDERAÇÕES**

A partir da realização do "Laboratório 3", foi possível vislumbrar algumas ferramentas que o software SPRING oferece para a produção de grades retangulares e triangulares, imagens sombreadas e em níveis de cinza, visualização em 3D, entre outros; mostrando-se de grande utilidade para o tratamento de dados de altimetria.